# **Zusammenspiel von Spfile und Init.ora-Datei unter Windows**

Autor: Stephan Pickl

#### DOAG*News* Q2\_2004

Dieses Werk ist urheberrechtlich geschützt. Die dadurch begründeten Rechte, insbesondere die der Übersetzung, des Nachdrucks, des Vortrags, der Entnahme von Abbildungen und Tabellen, der Funksendung, der Mikroverfilmung oder der Vervielfältigung auf anderen Wegen und der Speicherung in Datenverarbeitungsanlagen, bleiben, bei auch nur auszugsweiser Verwertung, vorbehalten. Eine Vervielfältigung dieses Werkes oder von Teilen dieses Werkes ist auch im Einzelfall nur in den Grenzen der gesetzlichen Bestimmungen des Urheberrechtes der Bundesrepublik Deutschland vom 9. September 1965 in der jeweils geltenden Fassung zulässig. Sie ist grundsätzlich vergütungspflichtig. Zuwiderhandlungen unterliegen den Straf-bestimmungen des Urheberrechtsgesetzes

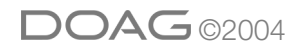

Seit der Oracle-Version 9*i* gibt es das "SPFILE". Das ist eine Fortentwicklung der Datei Init.ora und enthält wie diese die Initialisierungsparameter. Zweck des Spfiles ist es, die Möglichkeit zu bieten, Änderungen an der Datenbank gleichzeitig online vorzunehmen und zu speichern, also die geänderten Paramter derart festzuhalten, dass sie beim nächsten Datenbankstart wieder gefunden werden. Das manuelle Synchronisieren der Init.ora-Datei mit Veränderungen der Systemparameter ist dann nicht mehr nötig.

## **Das Spfile beschreiben bzw. anlegen**

Es wurde die Syntax erweitert: bei ALTER SYSTEM SET ... läßt sich nun ergänzen:

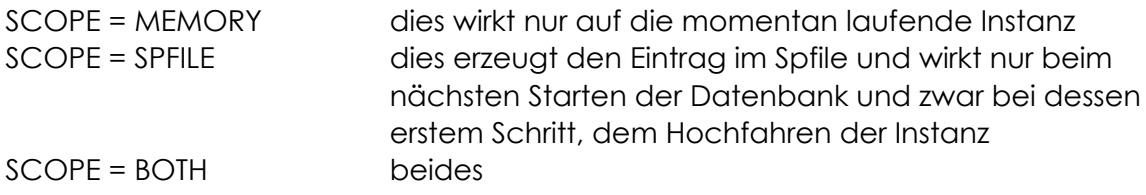

Der Befehl lautet z.B.:

ALTER SYSTEM SET PROCESSES = 200 SCOPE = SPFILE; Damit wird der neue Wert für PROCESSES ins Spfile geschrieben. Manche Parameter (z. B. PROCESSES) können bei laufender Datenbank nicht verändert werden; dort ist nur SCOPE = SPFILE möglich; sonst kommt eine entsprechende Fehlermeldung.

Ein neues Spfile kann angelegt bzw. ein vorhandenes überschrieben werden mit den Werten der Init.ora-Datei, z. B.:

CREATE SPFILE FROM PFILE = 'c:\oracle\admin\pfile\abc\init.ora';

WICHTIG: niemals mit einem Texteditor das Spfile verändern! Wiewohl die Einträge durchaus lesbar sind. Ein manuelles Verändern macht die Datei unbrauchbar. Nur das RDBMS darf ins Spfile schreiben. Umgekehrt ist es aber möglich, aus einem Spfile mithilfe eines Text-Editors durch Entfernen der Steuerzeichen eine Init ora-Datei herzustellen.

# **Pfade, Verweise**

Wo liegt das Spfile? Dazu sagt die Doku: In the platform-specific default location, Oracle locates your initialization parameter file by examining filenames in the following order:

- 1. spfile\$ORACLE\_SID.ora
- 2. spfile.ora
- 3. init\$ORACLE\_SID.ora

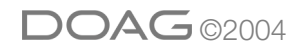

Die platform-specific default location ist nun nicht, wie in 8*i* ein Pfad wie c:\oracle\admin\pfile\orcl\init.ora sondern der alte von der Version 7 und 8.0 (und älteren Versionen?) bekannte Pfad, in dem auch das Passwort-File liegt, typischerweise etwa so:

c:\oracle\ora9i\database genauer: [ORACLE\_HOME]\database

Gesteuert wird dies in der Registry, durch den Parameter HKEY\_LOCAL\_MACHINE\SOFTWARE\ORACLE\HOMEnr.\ORACLE\_HOME

Es besteht die Möglichkeit, in der Init.ora-Datei auf das Spfile zu verweisen. Dies geschieht durch den Eintrag

SPFILE = ... (Pfadangabe) z.B. SPFILE = 'c:\oracle\ora9i\database\spfileabc.ora' SPFILE = 'c:\oracle\admin\abc\pfile\spfileabc.ora' SPFILE = 'c:\meinpfad\meinstartfile.123'

Bei Verwendung des Verweises sind Pfad und Dateiname also beliebig.

Umgekehrt geht es auch. Um vom Spfile auf die Init.ora-Datei zu verweisen, wird mit dem ALTER-SYSTEM-Statement der IFILE-Verweis ins Spfile eingetragen. Z. B.: ALTER SYSTEM SET IFILE = 'c:\meine\_init.ora' SCOPE = SPFILE; Auch hier ist also der Pfad beliebig.

## **Zusammenwirken beider Dateien**

Grundsätzlich ist es ausreichend, wenn eine von beiden Dateien vorhanden ist und beim Starten der Datenbank gefunden wird. Wenn nun aus irgendeinem Grund beide Dateien, Init.ora und Spfile angewandt werden sollen (z.B. nach einer Verlagerung der Controlfiles, was bei ausgeschalteter Datenbank geschieht und durch Anpassung in der Init.ora-Datei mitgeteilt wird), in welche Pfade müssen diese platziert werden? Oder anders: Wann wendet das RDBMS beim Hochfahren der Instance das Spfile an, wann die Init.ora-Datei und wann beide?

Angenommen, beide Dateien liegen im Default-Pfad, z.B.: c:\oracle\ora9i\database

Dann lassen sich diese Fälle beobachten:

1) Ausführung des Kommandos

#### STARTUP

-> Das Spfile wird angezogen, die Init,ora-Datei nur, wenn im Spfile mit IFILE auf diese verwiesen wird.

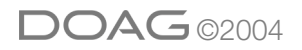

## 2) Ausführung des Kommandos

STARTUP PFILE = '...' (Pfad und Name der Init.ora-Datei)

-> Die im Aufruf benannte Init.ora-Datei wird angezogen, das Spfile nur, wenn in der Init.ora-Datei durch den Eintrag SPFILE darauf verwiesen wird. Ob Dateien im Default-Ort liegen, ist in diesem Fall irrelevant.

in den Fällen 1) und 2) gilt:

Enthalten beide Files bestimmte Parameter gemeinsam, aber mit unterschiedlichen Werten, z. B. PROCESSES = 100 im Spfile und PROCESSES = 200 in der Init.ora-Datei, so wirkt der Eintrag der zunächst angewandten Datei (Fall 1: des Spfiles, Fall 2: der Init.ora-Datei). Dies gilt im Fall 2 auch dann, wenn in der Init.ora-Datei der Parameter SPFILE vor (d. h. oberhalb) dem fraglichen Parameter steht.

3) Ausführung des Kommandos

STARTUP SPFILE = ...

-> Diese Option gibt es nicht. Und mit PFILE = ... aufs Spfile zu verweisen, scheitert an der Unlesbarkeit der Steuerzeichen: es kommt dann z. B. diese Fehlermeldung: LRM-00101: unknown parameter name 'Xéí\_'

Workaround: Init.ora-Datei mit IFILE-Eintrag wie im Fall 2 aufrufen.

4) Durchstarten des Windows-Dienstes, in dem die Instance läuft -> Es tritt das Verhalten wie bei 1) auf. Dies gilt zumindest mit Oracle 9.2.0.1.0 auf Windows NT 4.0-SP6a. Mit Oracle 9.0.1.3.1 auf Windows 2000 wurde beobachtet, dass nur die Init.ora-Datei angezogen wurde.

# **Fazit: Vorschlag für die Pfade beider Files**

Wenn beide Dateien verwendet werden sollen (was nicht nötig ist), bietet sich an:

ENTWEDER:

- das Spfile mit Namen spfile<SID>.ora (<SID> durch den jeweiligen Sid ersetzen) oder spfile.ora im Default-Ort (c:\oracle\ora9i\database o. ä.) ablegen,
- dort bei laufender Datenbank den Verweis IFILE = ... eintragen, z. B. ALTER SYSTEM SET IFILE = 'c:\meinedatei.123' SCOPE = SPFILE; (Pfad beliebig) und
- die Init.ora-Datei in den Pfad entsprechend dem IFILE-Verweis platzieren

## ODER:

- am Default-Ort (c:\oracle\ora9i\database o. ä.) die Init.ora-Datei mit Namen init<SID>.ora (<SID> durch den jeweiligen Sid ersetzen) ablegen,
- in die Init.ora-Datei einen Verweis aufs Spfile (SPFILE = '...') eintragen und

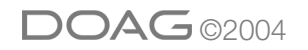

- das Spfile, wenn es nicht auf die Init.ora-Datei verweist, NICHT am Default-Ort ablegen, damit es die Init.ora-Datei nicht verdeckt.

Die zweite Konfiguration bietet sich an, wenn bei abgeschalteter Datenbank eine bisher nicht vorhandene Init.ora-Datei hinzugefügt werden soll, um Parameter zu ändern.

Die Evaluierung wurde mit Oracle 9.0.1.3.1 auf Windows 2000 durchgeführt und mit Oracle 9.2.0.1.0 auf Windows NT 4.0-SP6a verifiziert.

## **Kontakt:**

Stephan Pickl stephan.pickl@t-online.de

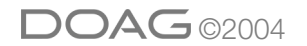